# **u3a Computing Group**

**Alan Hopwood, 6 April 2023**

# Presentation Using of USB (sticks)

*Everything you ever wanted to know about USBs (And plenty you probably didn't)*

### **Presentation Agenda The Use of USB sticks**

- What is a USB Stick
- What is the USB?
- What can USB be used for?
- Advantages and Limitations
- Evolution
- Connectors
- Power management
- How many connections
- How does your Laptop know what you are plugging in?
- Some interesting uses
- Common Problems

## **What is a USB Stick? The Use of USB sticks**

• The most common USB - USB Flash Drive

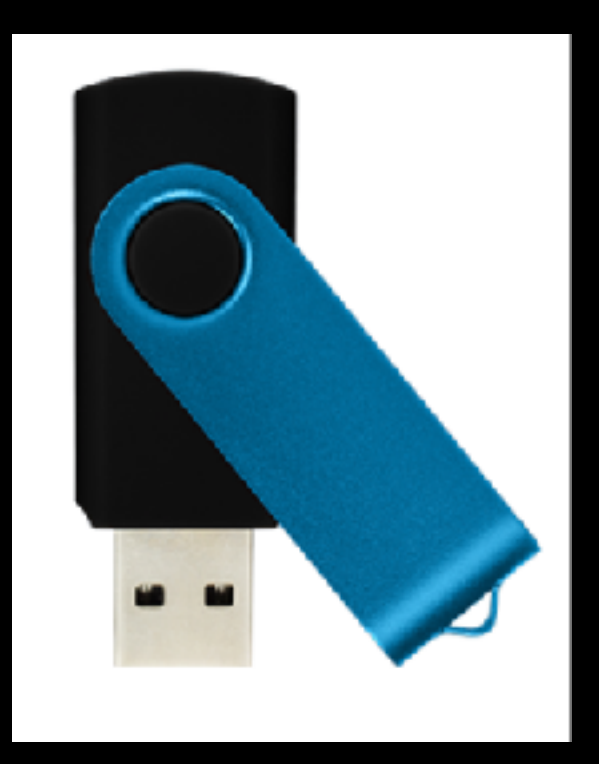

- **• Plug it in.**
- **• Use it.**
- **• tell your PC to disconnect.**
- **• Unplug it.**

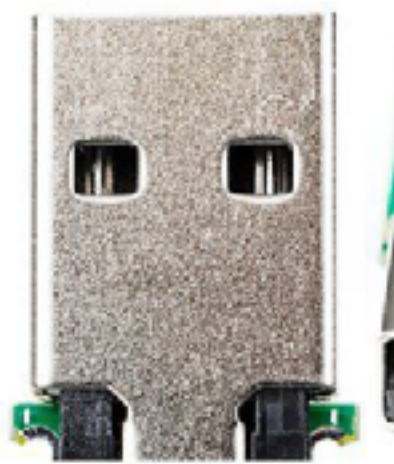

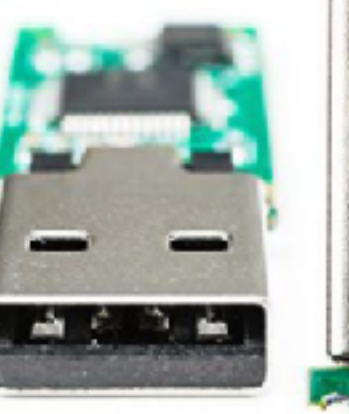

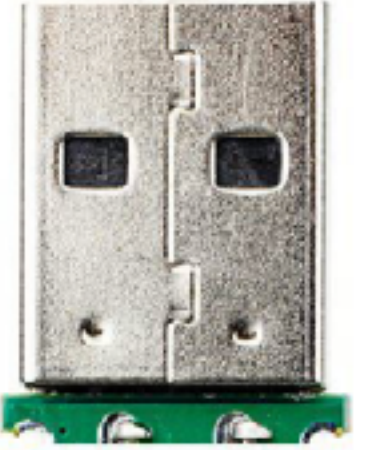

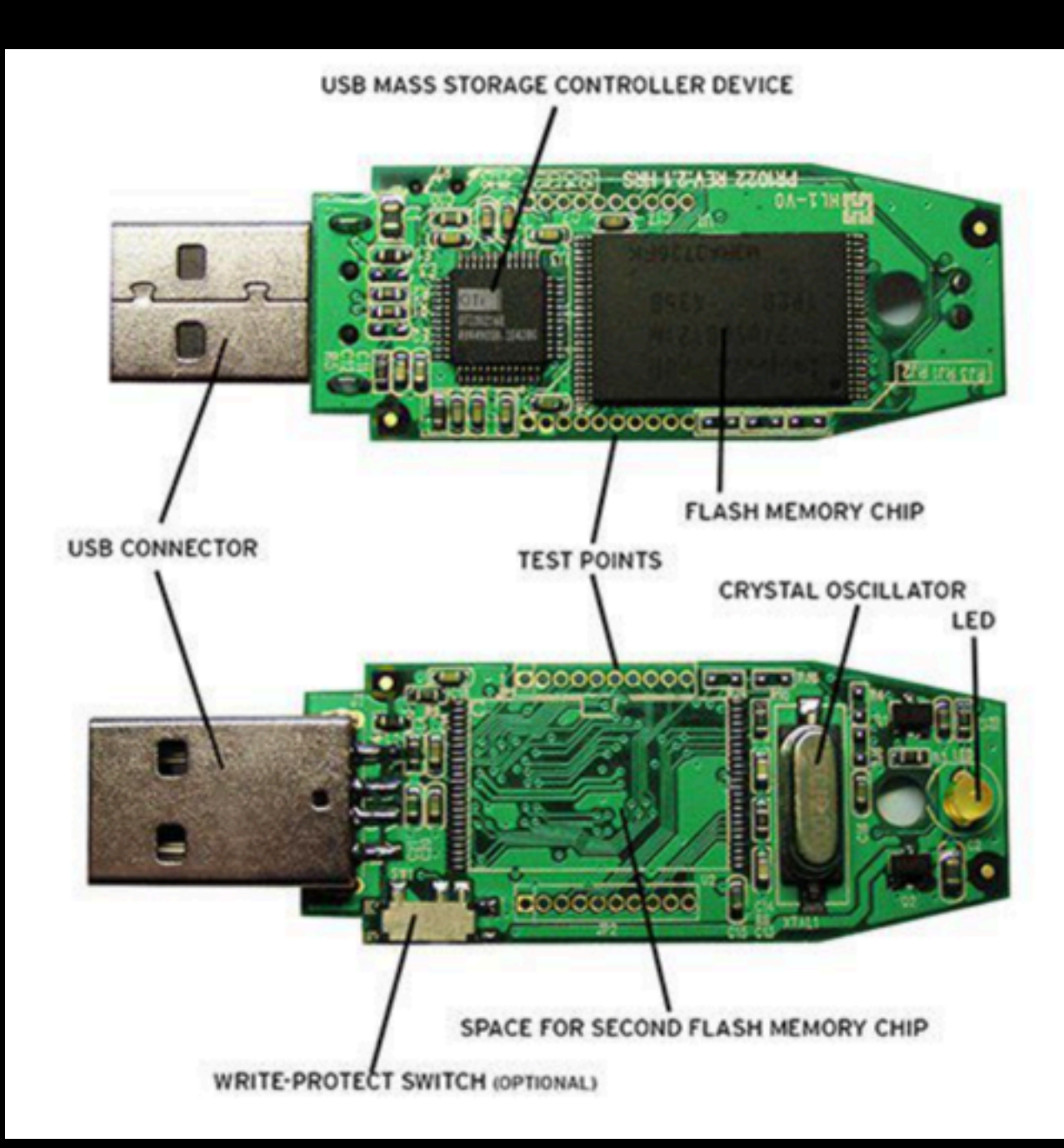

## **What is the USB? The Use of USB sticks**

#### *Universal Serial Bus*

- **• Designed to improve on the old style serial and parallel ports on computers.**
- **• It is a specification of an interface between computer and peripheral.**
- **• The Spec Defines:** 
	- **• Cables**
	- **• Connectors,**
	- **• Communication protocols**
	- **• Power supply**

**Every USB device has a (simple) computer to deal with the communications protocols**

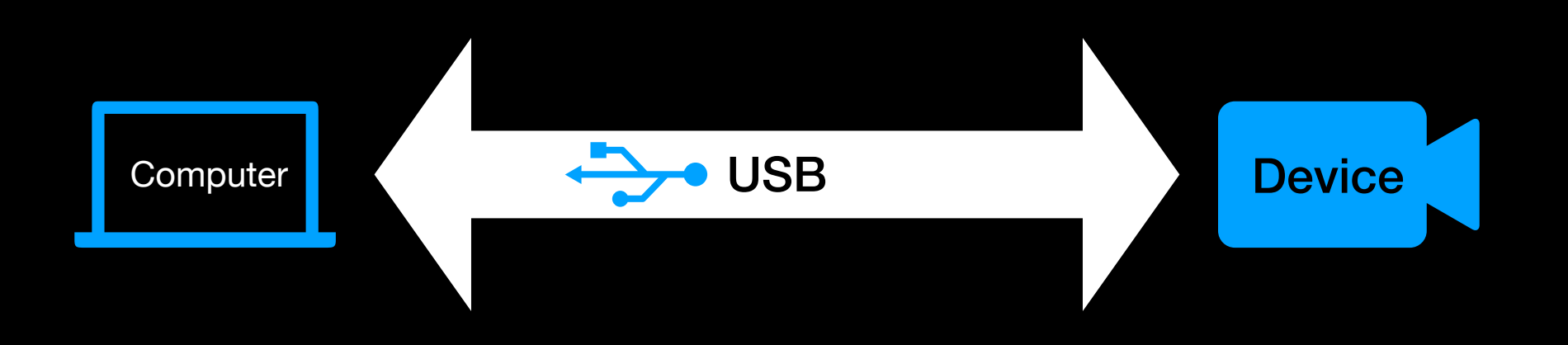

## **What can USB be used for? The Use of USB sticks**

- 1. Connecting almost any peripheral to a computer
- 2. Extending a computer's capability.
- 3. Tapping into a computer's power supply
- 4. Connecting smartphones and tablets to computers (even the latest Apple devices now use USB-C)
- 5. Attaching devices to Smartphones and tablets

## **Advantages and Limitations 1/2 The Use of USB sticks**

#### *Advantages*

- **Self Configuring**: Computer and device sort out speeds, data format, addressing without user intervention
- **Standardised at host**: I.e. Can connect any USB device to any USB socket on your laptop
- **Hot-swappable**: don't need to turn off laptop or reboot when connecting.
- **Self Powering**: small devices can be powered through the USB connection.
- **Socket Sharing**: Multiple devices can be connected to a single laptop USB socket
- **USB compliance assured**: USB logo is only allowed after compliance testing
- **Reliable**: USB protocol has built in error recovery

## **Advantages and Limitations 2/2 The Use of USB sticks**

- **Wide range of Speeds**: Suitable for slow devices like keyboards as well as video streaming devices
- **Caters for different latency needs**: Can cope with time critical functions as well as background transfers (limiting impact on system resources)
- **Standardised Drivers**: Ability to deal with many device types is built in to computers (windows, Mac etc.)

#### *Limitations*

- **Cable length**: Intended for same table, not between rooms.
- **Master Slave**: USB devices cannot intercommunicate except via the host (laptop)
- **Slower** than some interconnects e.g. 100 Gigabit Ethernet

## **Evolution The Use of USB sticks** • Speed and power have developed

- 
- Connectors miniaturised

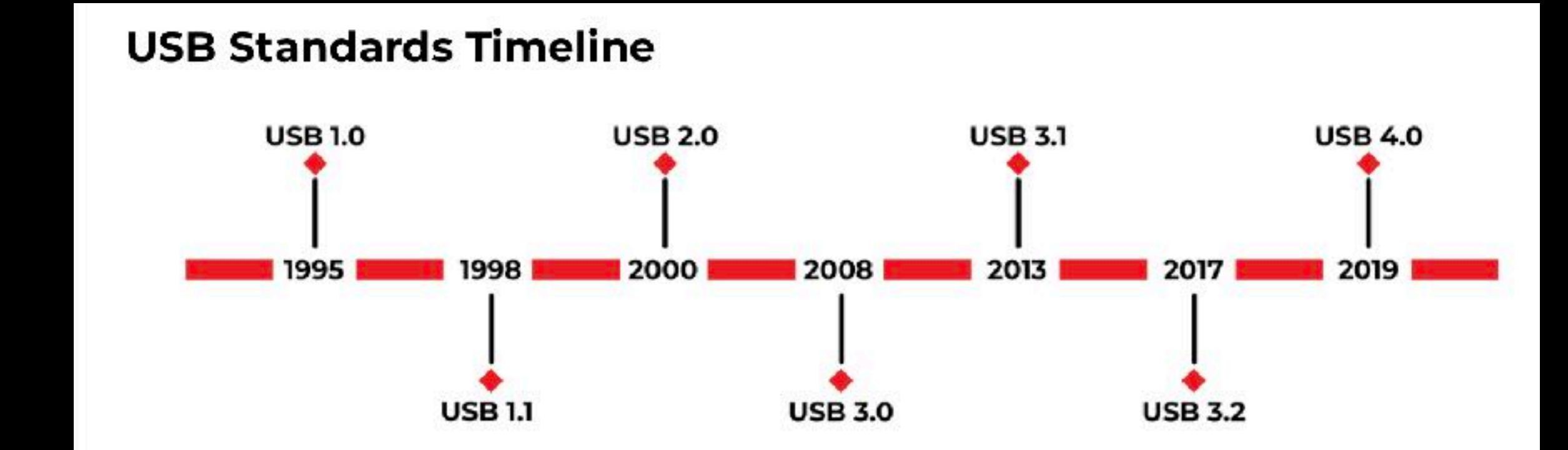

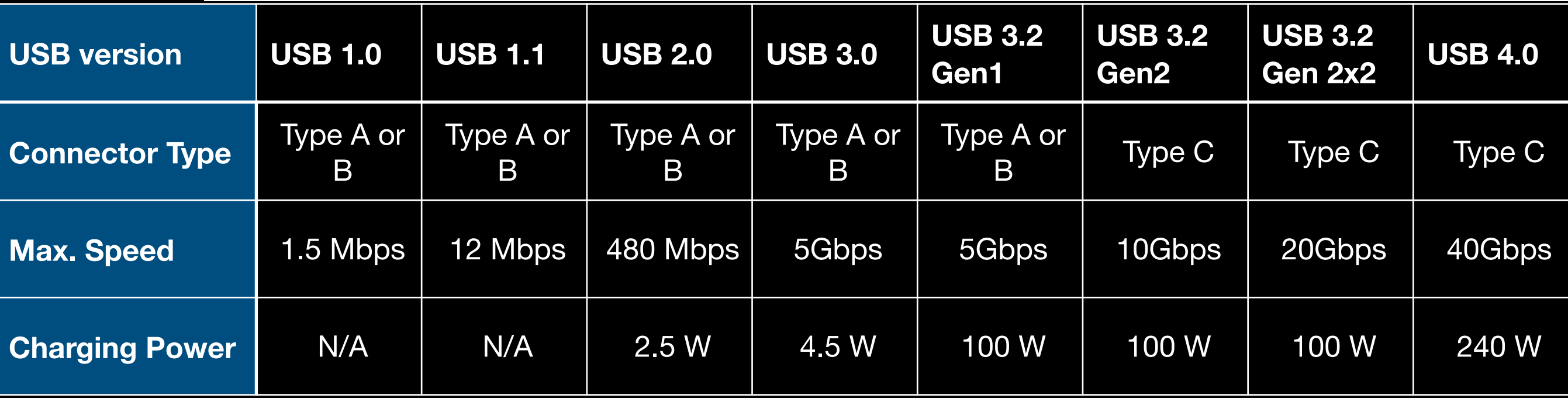

## **Variations - Connectors The Use of USB sticks**

• Standards - lots of them

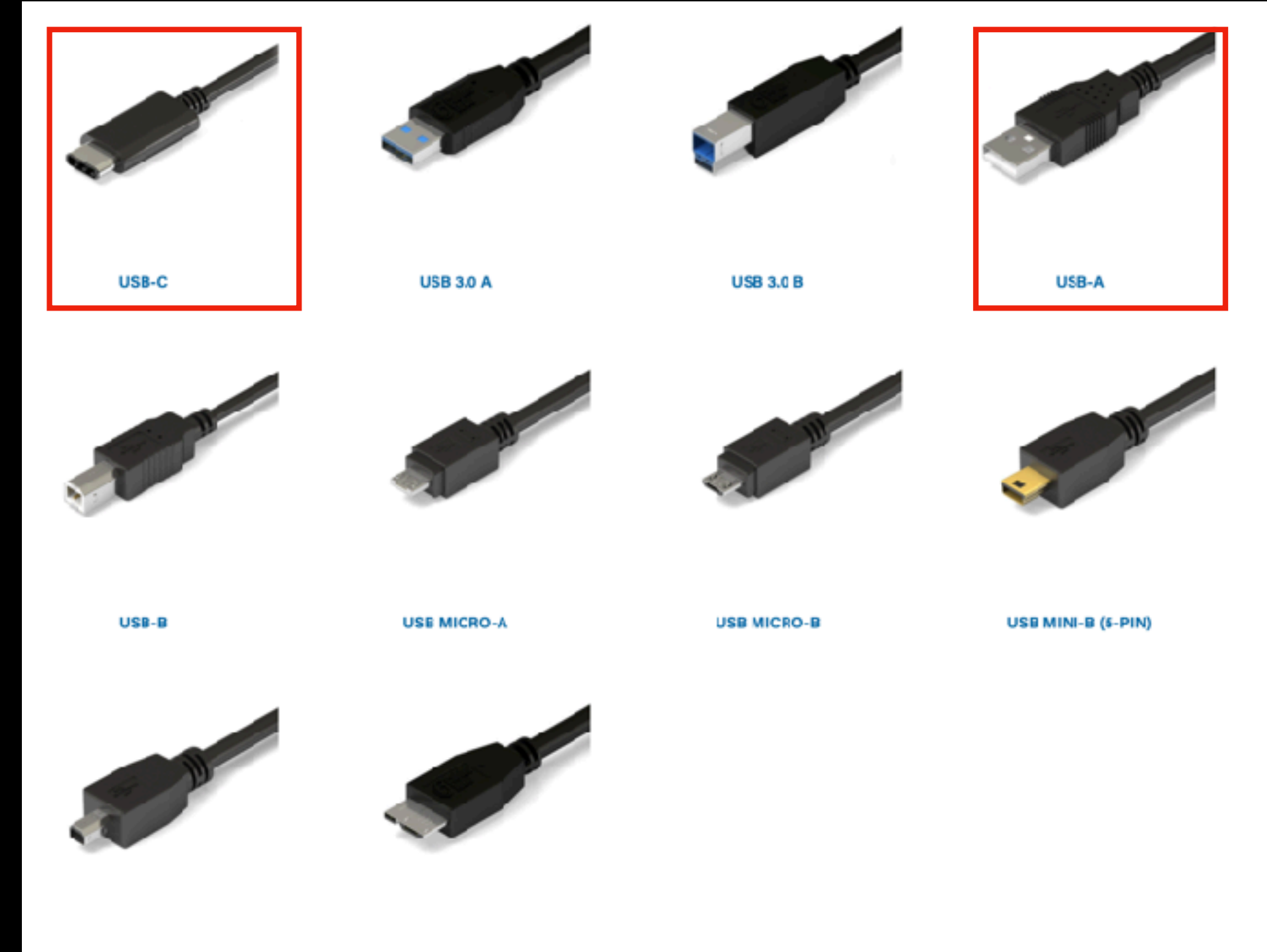

USB MINI-B (4-PIN)

USB 3.0 MICRO B

## **Variations - Connectors The Use of USB sticks**

- Only USB-C cables can have the same connector at each end.
- Do not connect PC to PC - it will damage the PC

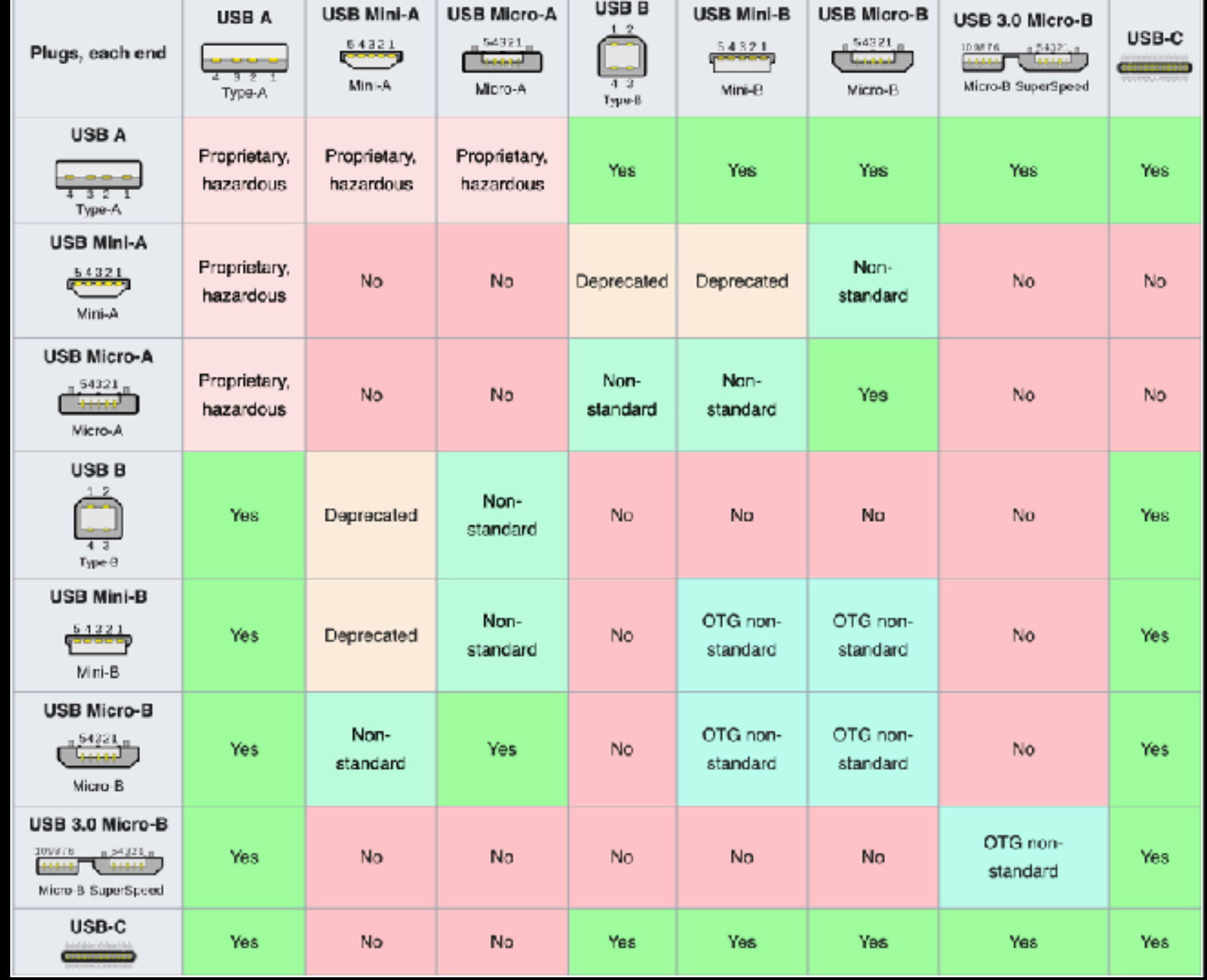

## **Power Management The Use of USB sticks**

- USB allows for a range of device power needs
- All devices startup in lower power mode.
- The USB device then defines its power need which your computer may reject.

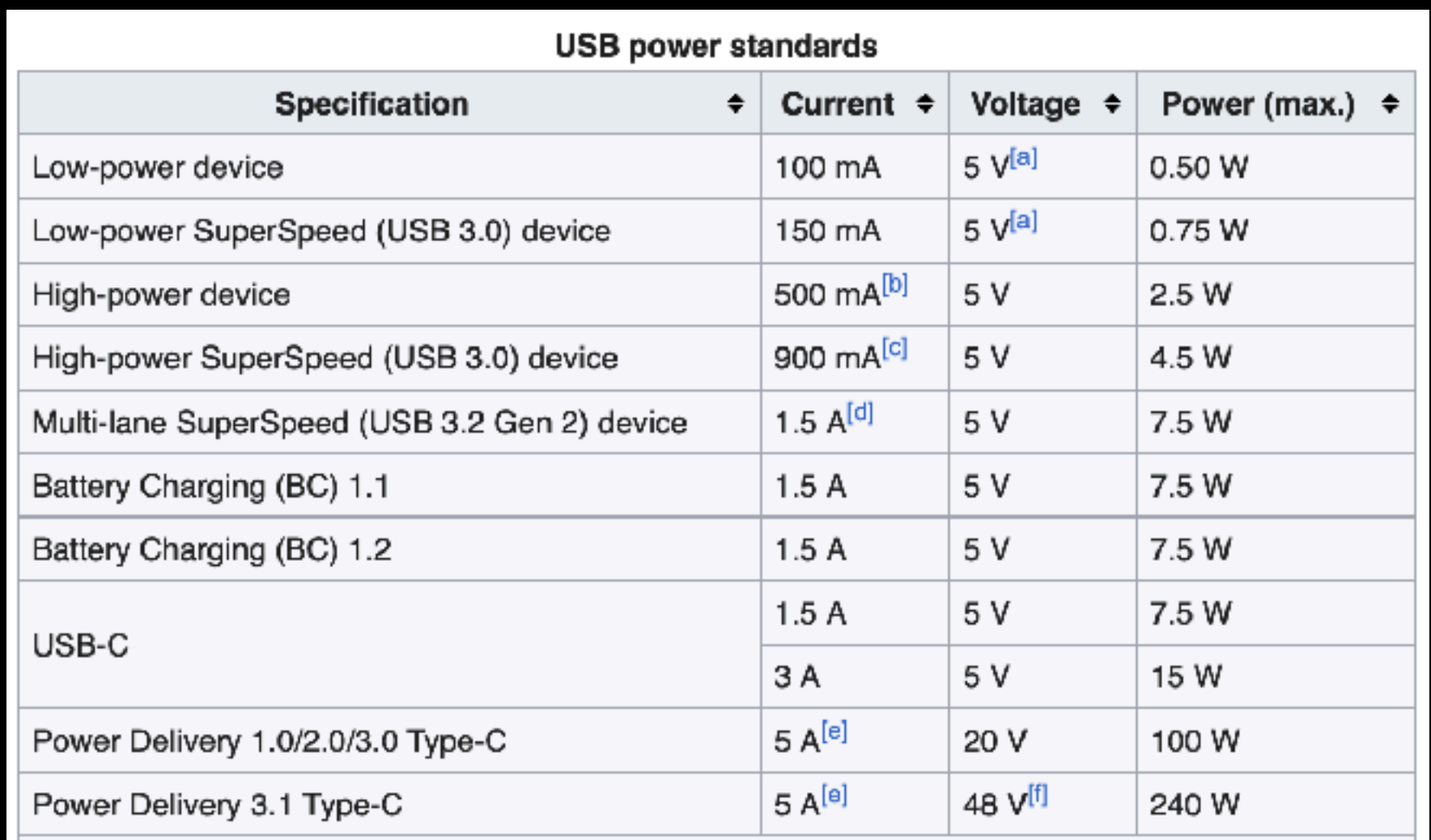

# **How many USBs can you connect?**

### **The Use of USB sticks**

- More than most people need.
- The practical limit is probably about 10.
- The simplistic answer is that a Controller can handle 127 devices.

However:

- PCs may have 1 Controller for multiple USB sockets or 1 each.
- A USB Controller addresses "Endpoints"
- A USB device can have (use) up to 32 endpoints.
- The power required by devices may be the limiting factor.
- Can used powered USB hubs to overcome power limitation.
- Think about bandwidth required.

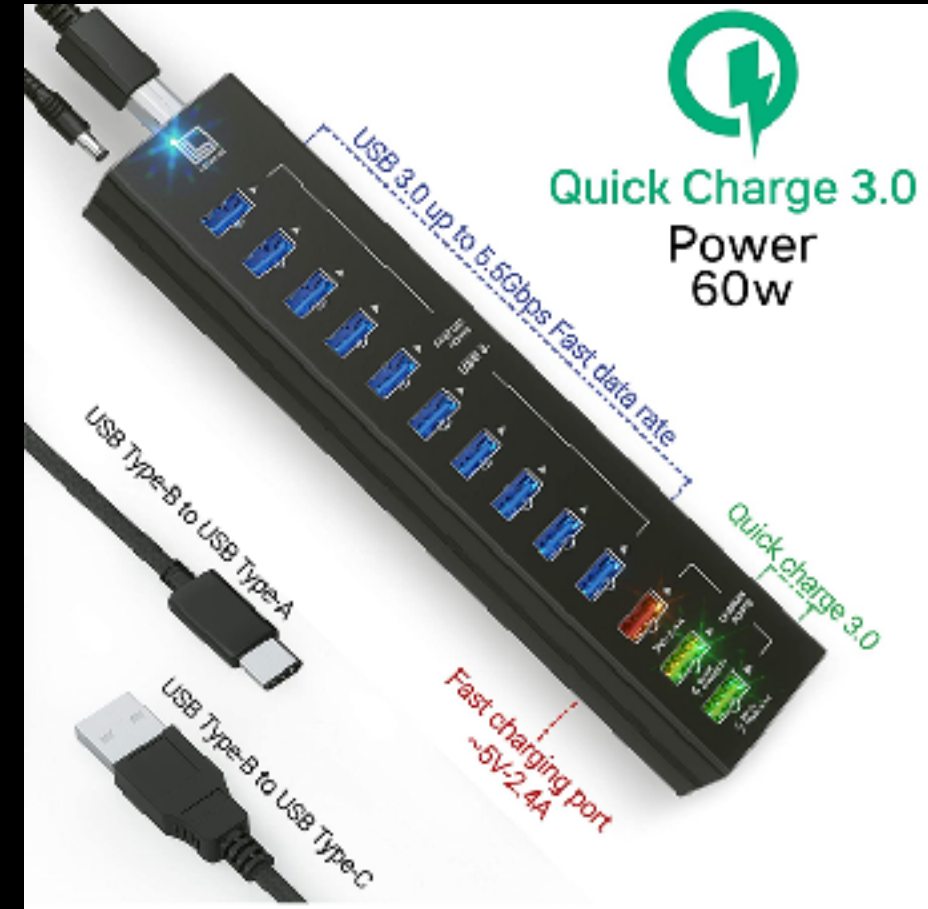

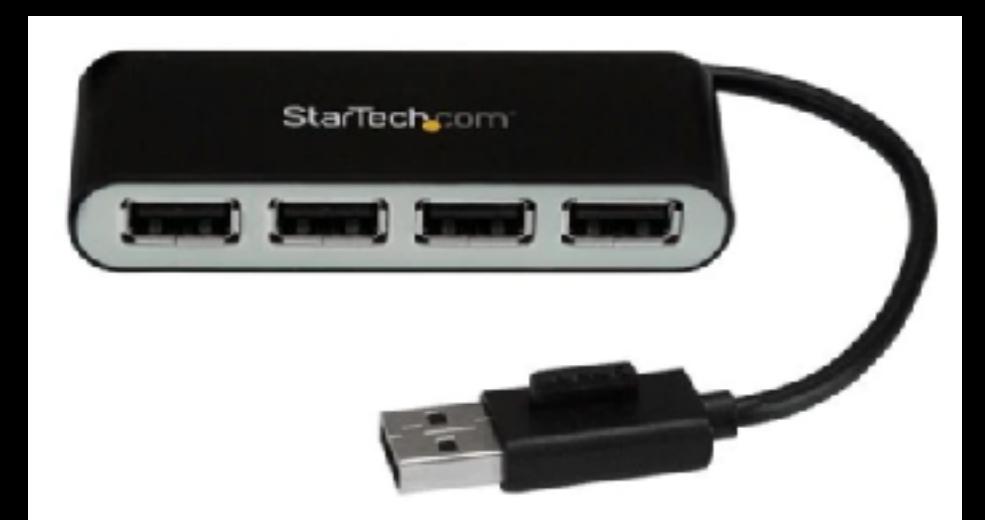

#### **How Does Your Laptop Know what is being connected?**

#### **The Use of USB sticks**

- USB link is really computer to computer communications
- Devices are connected in a tree configuration
- Devices stay "silent" until polled by the host
- A newly connected device is addressed as "type 0, unspecified"
- The host (PC) reads specific memory of USB device which specifies the device type.
- The host allocates an address to the device and uses the correct device driver to deal with the device appropriately

#### **How Does Your Laptop Know what is being connected?**

#### **The Use of USB sticks**

- USB Device Classes: categories of devices with similar characteristics
- The standard USB-IF defines these classes
- Windows (for example) includes drivers for some classes as a standard operating system component
- A supplier may provide a device specific driver

## **Device Classes**

#### **The Use of USB sticks**

• Standard Device Classes

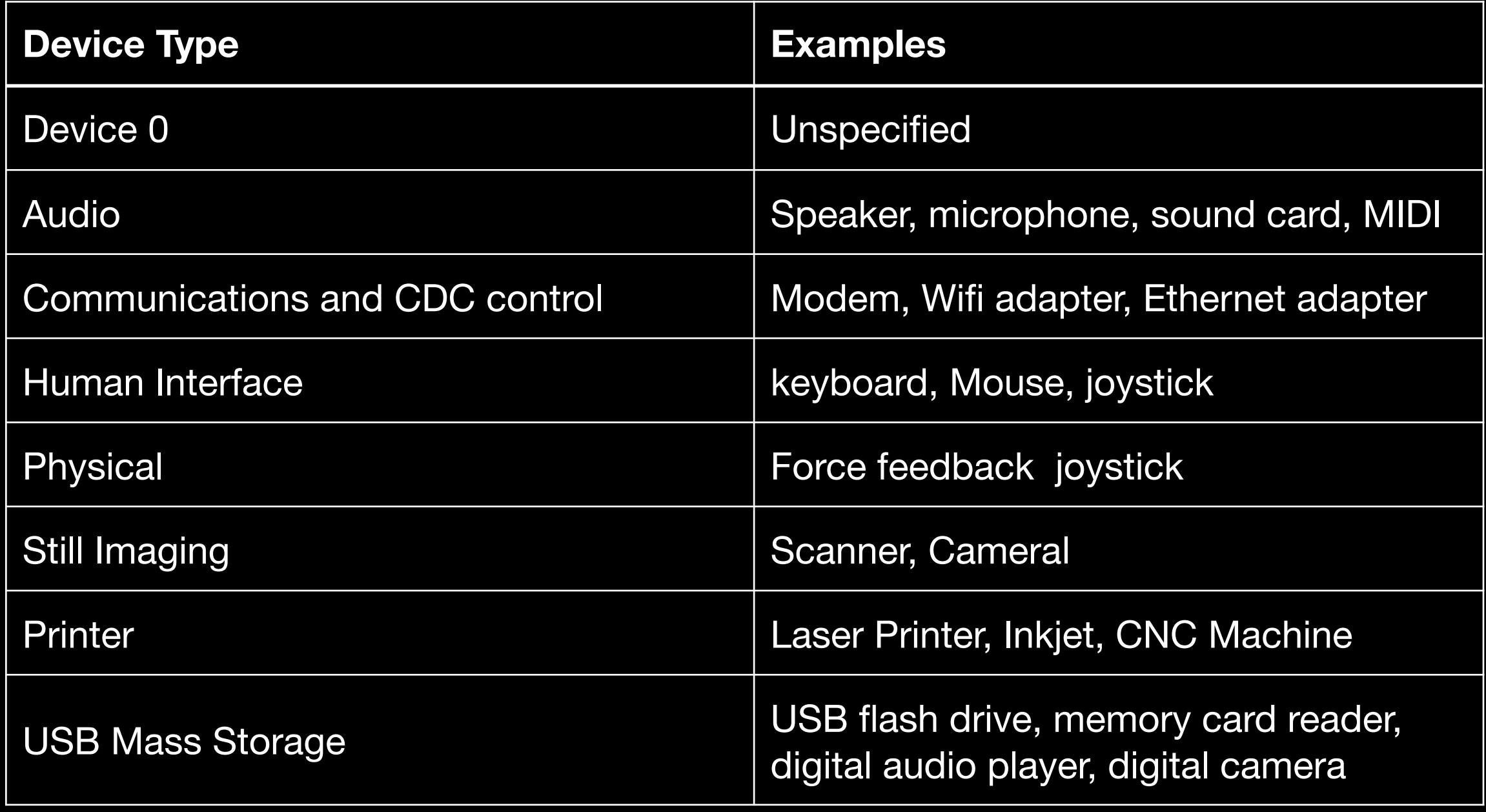

## **Device Classes**

#### **The Use of USB sticks**

• Standard Device Classes

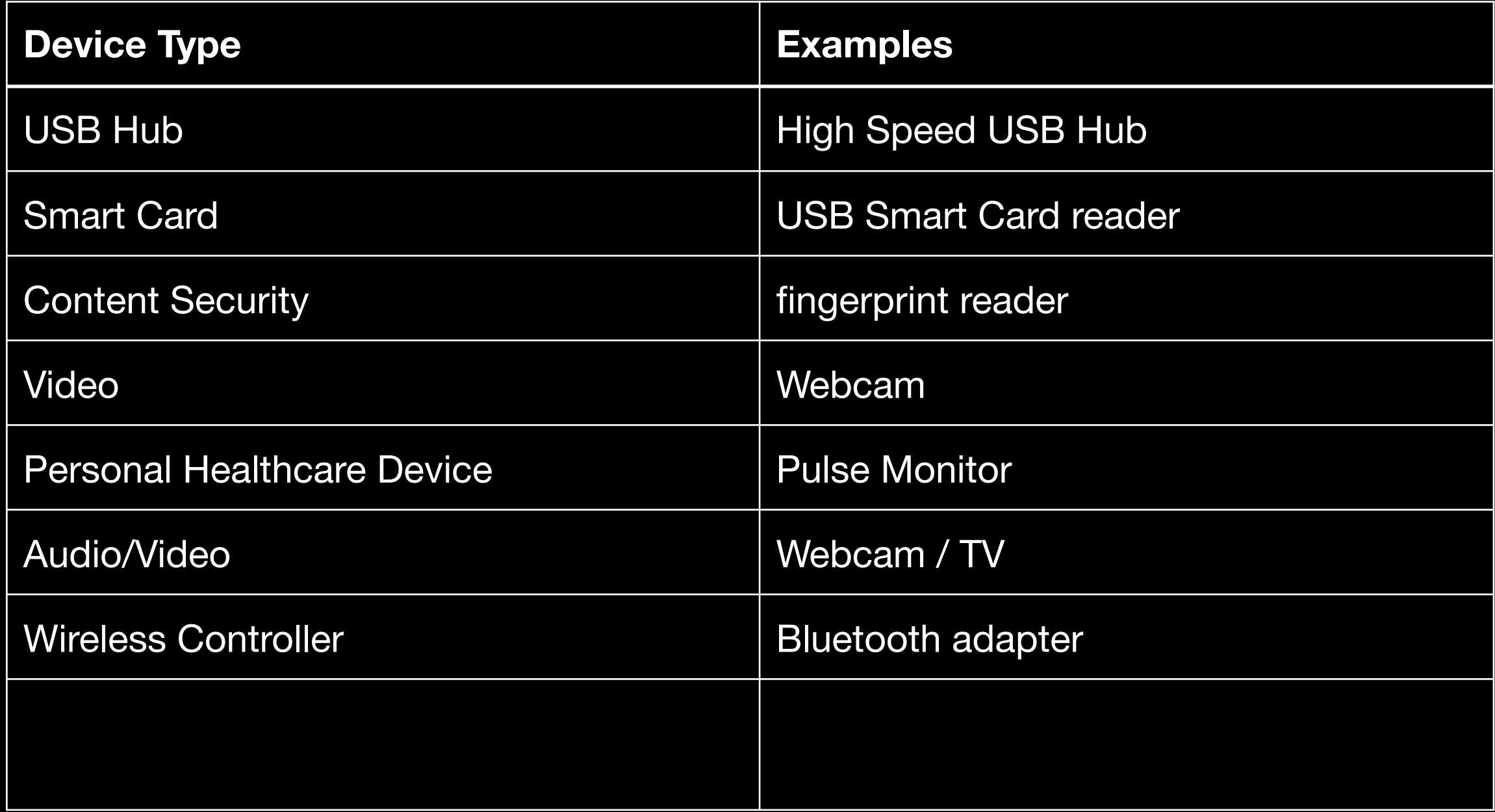

## **Some Interesting Uses The Use of USB sticks**

- Use a USB Flash Drive to Lock/Unlock Your PC
- Run Portable Apps Anywhere With a USB Flash Drive
- Increase Performance With "ReadyBoost" (it acts as a hard drive cache, caching frequently used files. )
- Store Vital Travel Documents to take on holiday
- Install Almost Any Operating System With a USB Stick
- Rescue Your PC From Hardware Failure and Viruses

[https://www.makeuseof.com/tag/five-uses-for-a-usb-stick-you](https://www.makeuseof.com/tag/five-uses-for-a-usb-stick-you-didnt-know-about/)[didnt-know-about/](https://www.makeuseof.com/tag/five-uses-for-a-usb-stick-you-didnt-know-about/)

## **Recovering a corrupted PC The Use of USB sticks**

If your PC has crashed and you need to recover it, or retrieve data from your hard disk, a USB disk is perfect. Flash drives are ideal for this, able to store and boot recovery tools to help you fix your computer.

These tools include:

- Hiren's BootCD
- SystemRescue
- Knoppix
- Ultimate Boot CD
- Bootable Rescue Disk
- Trinity Rescue Disk

All these tools will run from USB. Simply download the preferred tool, write to USB, and boot your prone computer from the USB stick.

<https://www.makeuseof.com/tag/5-best-rescue-disks-windows-system-restore/>

<https://lifehacker.com/five-best-system-rescue-discs-5984707>

## **USB On-The-Go The Use of USB sticks**

- Is a smart phone a USB host or peripheral?
- USB On-the-Go (OTG) allows two USB devices to talk to each other without requiring the services of a personal computer (PC).
- It allows [USB devices,](app://en.wikipedia.org/wiki/USB_device) such as [tablets](app://en.wikipedia.org/wiki/Tablet_computer) or [smartphones](app://en.wikipedia.org/wiki/Smartphone), to act as a host, allowing other [USB](app://en.wikipedia.org/wiki/USB) devices, such as [USB flash drives,](app://en.wikipedia.org/wiki/USB_flash_drive) [digital cameras,](app://en.wikipedia.org/wiki/Digital_camera) [mouse](app://en.wikipedia.org/wiki/Computer_mouse) or [keyboards,](app://en.wikipedia.org/wiki/Computer_keyboard) to be attached to them.
- You can use a keyboard, mouse, flash drive or printer with your tablet (or phone)
- Available on Android but may need to be enabled
- Apple IOS has equivalent

## **Run Software from a USB flash drive The Use of USB sticks**

- You can't install Microsoft Office or Photoshop on a USB drive (or cloud drive)
- But there are open-source equivalents to almost everything that can be run entirely from a USB drive
- [PortableApps.com](http://PortableApps.com) allows you to have everything you need on the USB. Work on any Windows PC. Leave nothing on the PC.
- 450 apps available on<https://portableapps.com/>
- All categories from Office tools to utilities to graphics, games and music.
- Also look at <http://www.portablefreeware.com/>

## **Interesting Devices The Use of USB sticks**

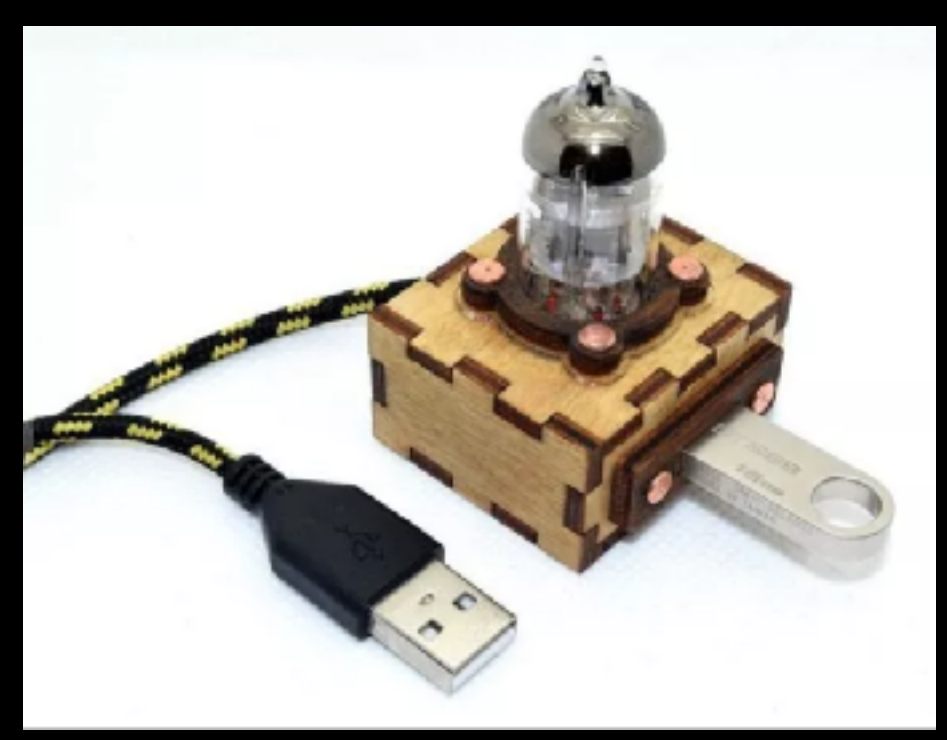

#### **USB Extension**

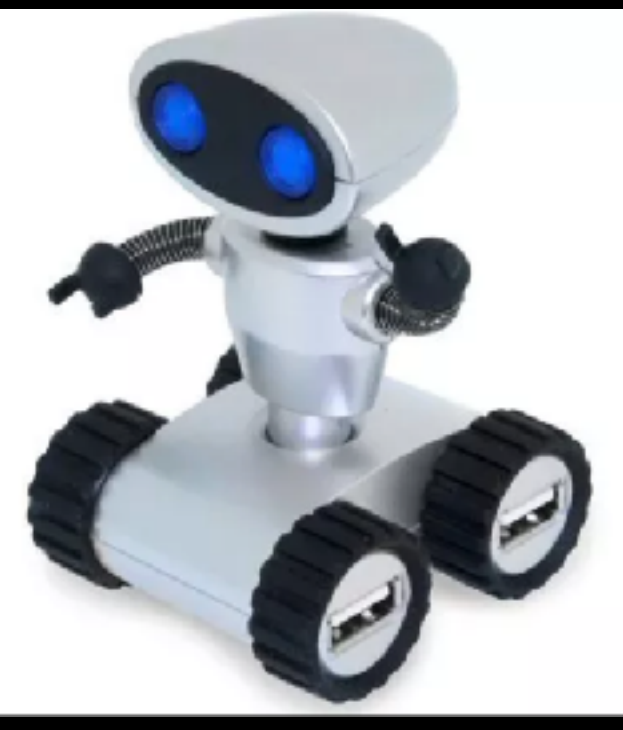

**Robot USB hub**

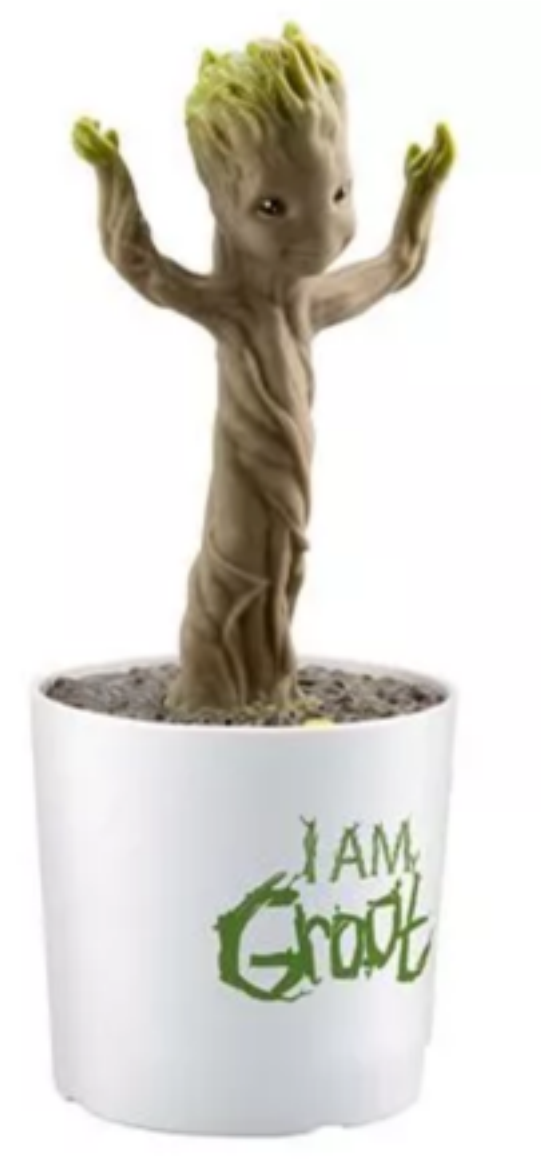

#### **ThinkGeek USB Pet Rock**

#### **Dancing Groot figure**

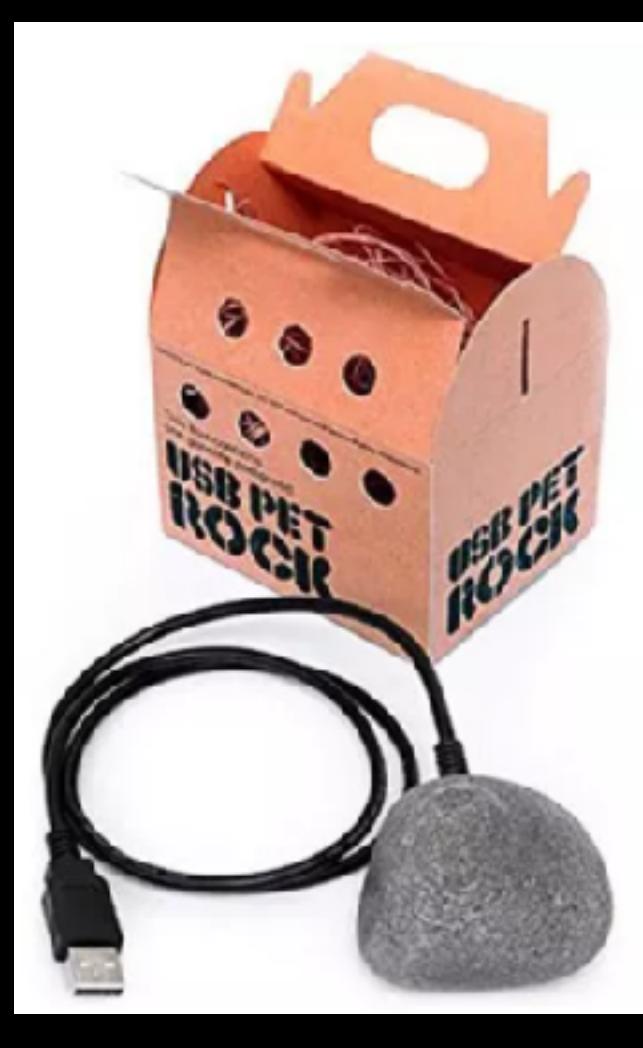

## **And the Winner Is The Use of USB sticks**

**The Mouse Jiggler**

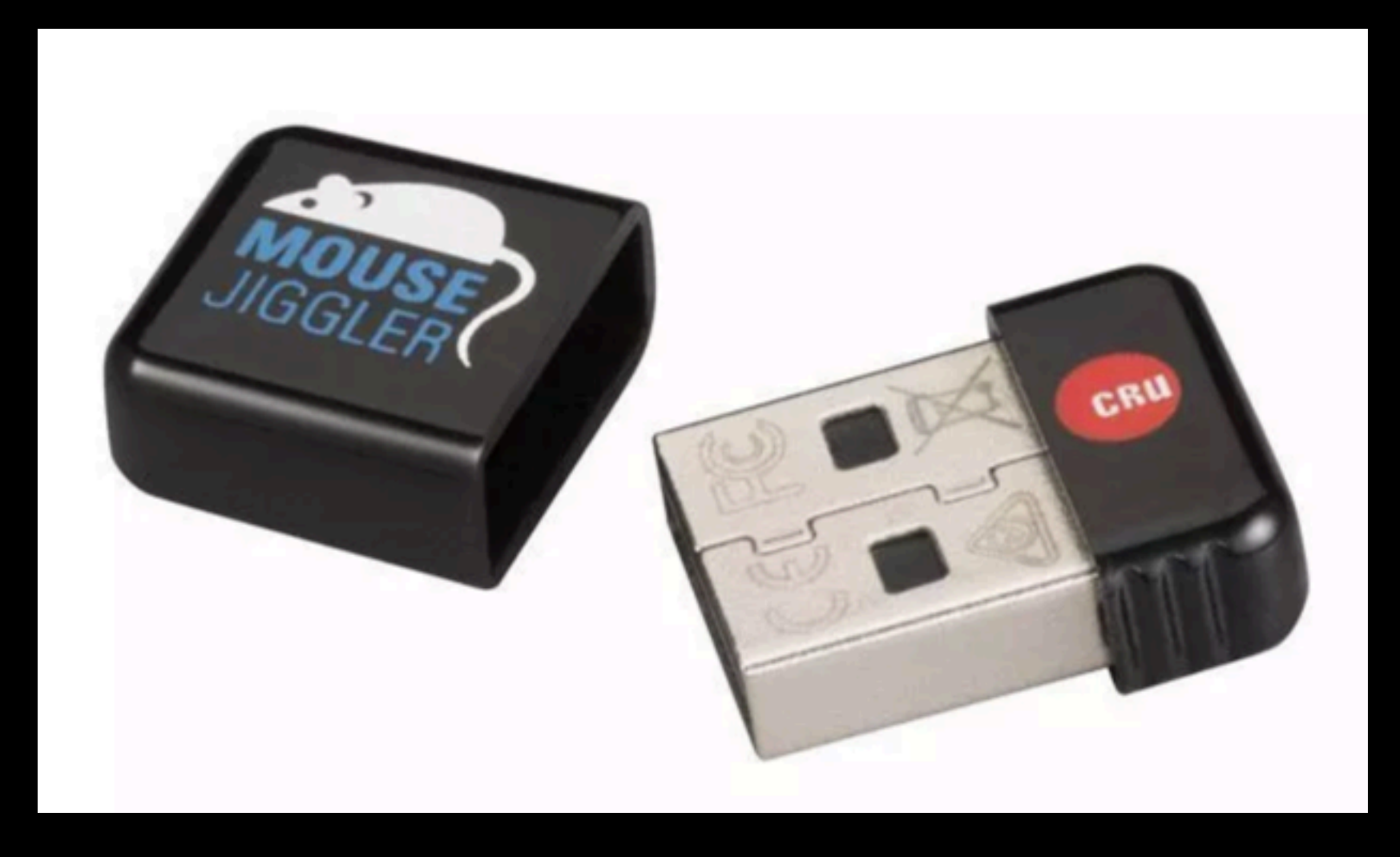

**USB gadget can be programmed to "jiggle" the mouse every so often to keep the screen awake**

## **Common USB Problems The Use of USB sticks**

- USB Device Not Recognised
	- Glitch in hardware power off / disconnect /restart
	- Driver not present if unusual device, may have device specific driver
	- Driver corrupted Uninstall device driver and let Windows reload it.
	- Driver needs an update.
- Plugging in a device causes a glitch on pc
	- Try a different socket to check device vs socket problem
- Other potential issues:
	- Length of cable (<5m for USB 2, 1m for USB 3, 40m using hubs)
	- Too many devices hit power limitation.

## **Questions & Clarifications The Use of USB sticks**

• Any Questions?